## बिहार सरकार

## श्रम संसाधन विभाग

नियोजक / दखलकार / संवेदक / मुख्य नियोजक एवं आम जनमानस को श्रम संसाधन विभाग की ऑनलाइन सेवाएँ उपभोग करने हेतू आवश्यक सूचना

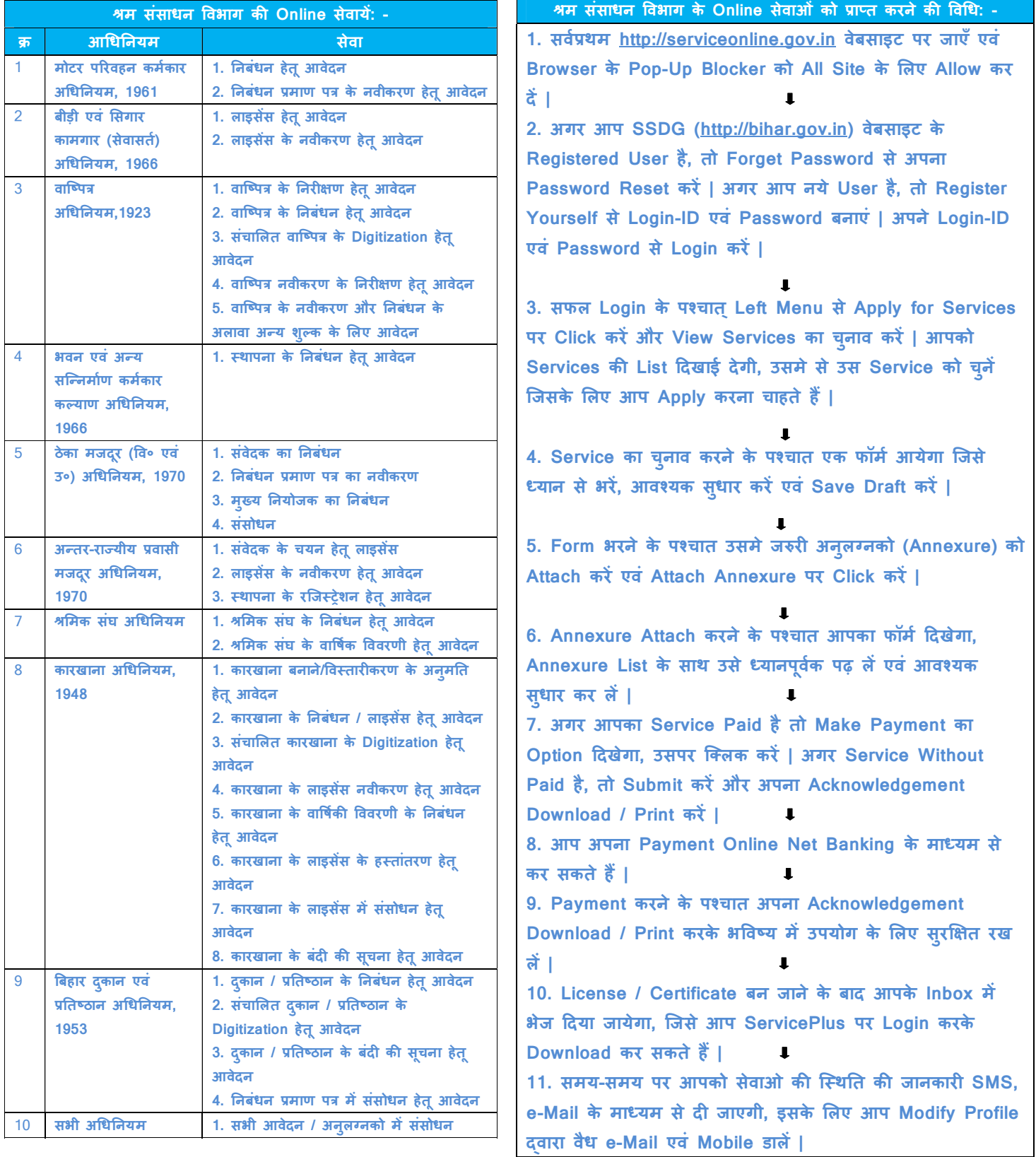

<u>नोट:</u> - उपर्युक्त सेवाओ से संबंधित आवेदन केवल Online माध्यम से ही स्वीकार किये जायेंगे | किसी प्रकार का कागजी आवेदन स्वीकार नही किया जायेगा | **Online Service** Help, Citizen Handbook एवं Official Handbook श्रम संसाधन विभाग की वेबसाइट Http://labour.bih.nic.in पर उपलब्ध है| तकनीकी सहायता हेतू श्री पंकज कुमार, Mob: 8083475877, e-Mail: pankaj180690@gmail.com से सम्पर्क करें |